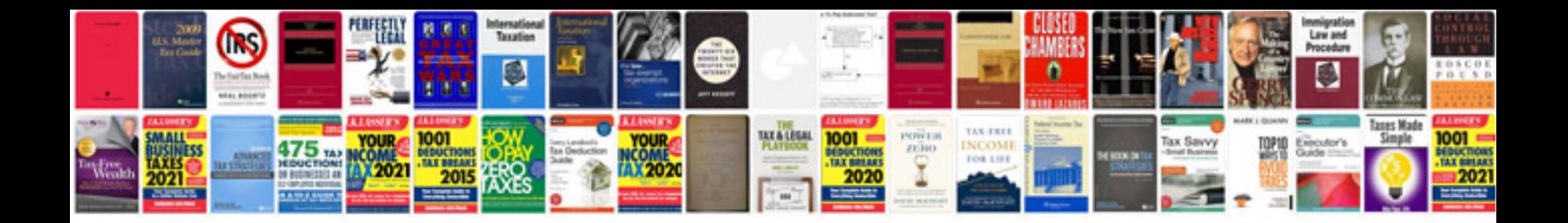

**Microsoft office manual**

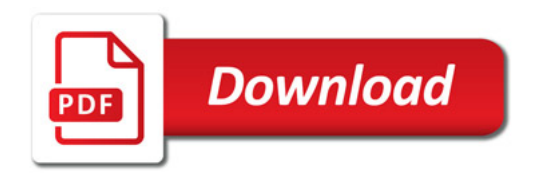

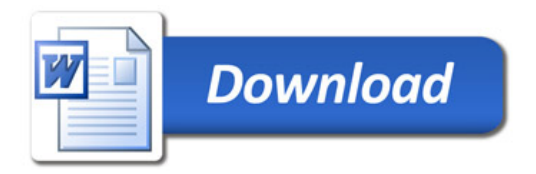